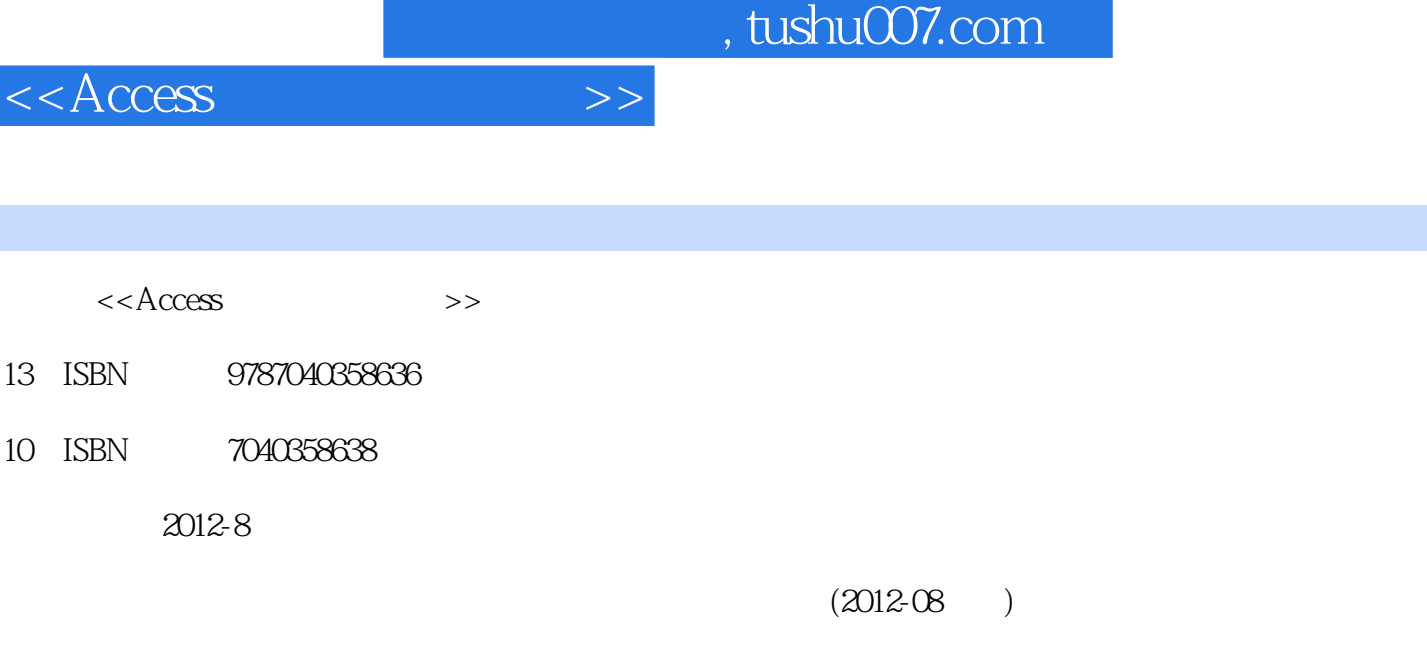

页数:286

PDF

http://www.tushu007.com

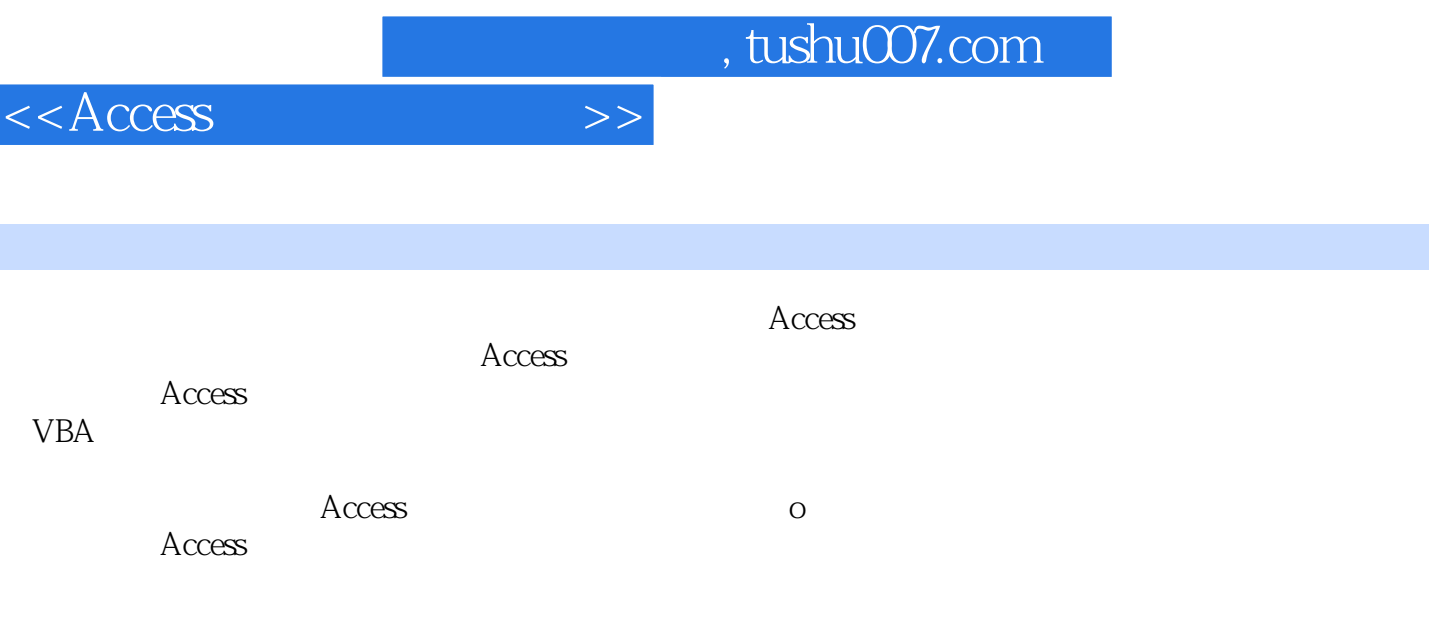

 $\rm\AA$ ccess  $\ddotsc$  " $\ddotsc$   $\arctan \theta$   $\arctan \theta$   $\arctan \theta$   $\arctan \theta$ 

, tushu007.com

 $<<$ Access  $>>$ 

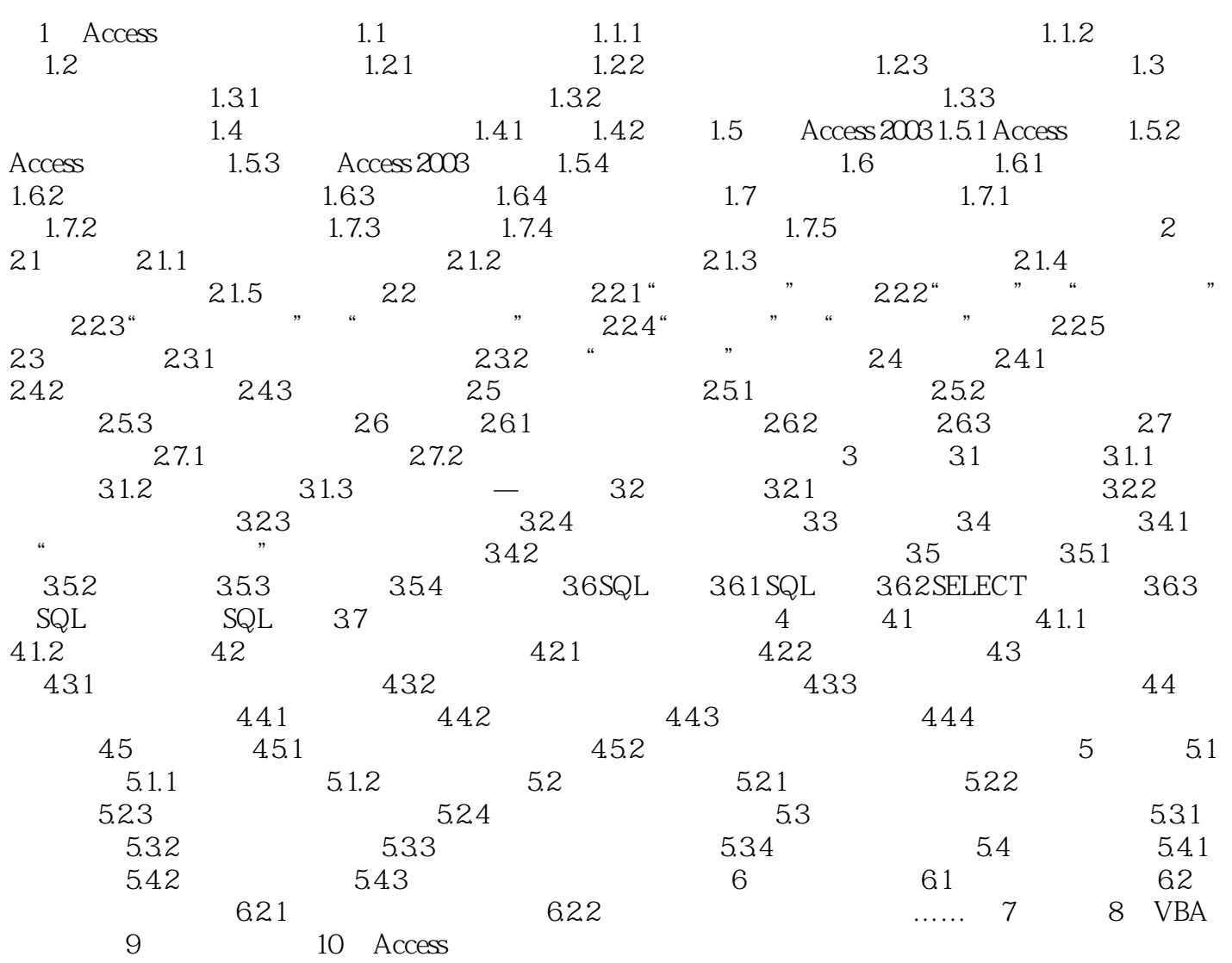

 $<<$ Access  $>>$ 

, tushu007.com

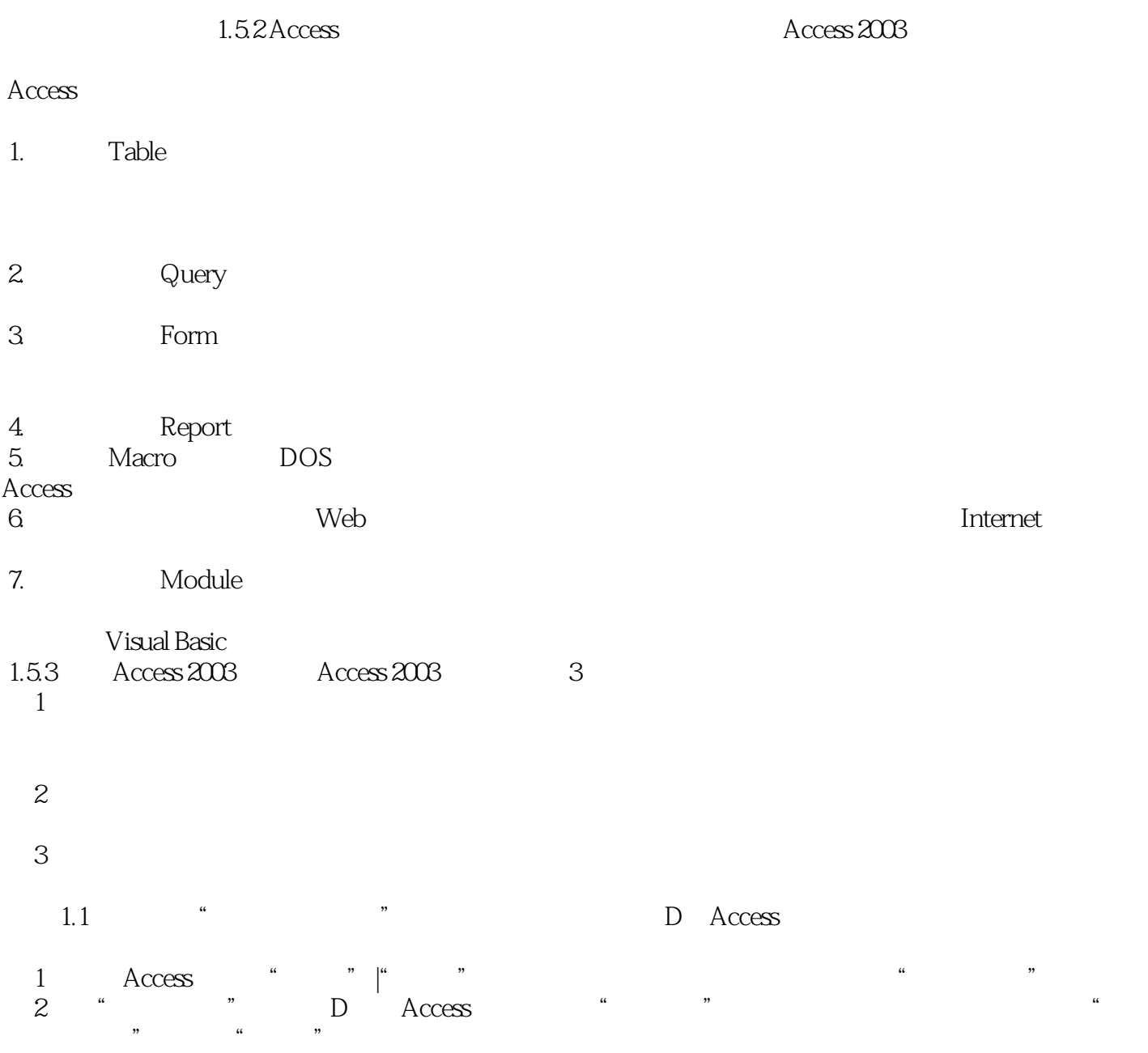

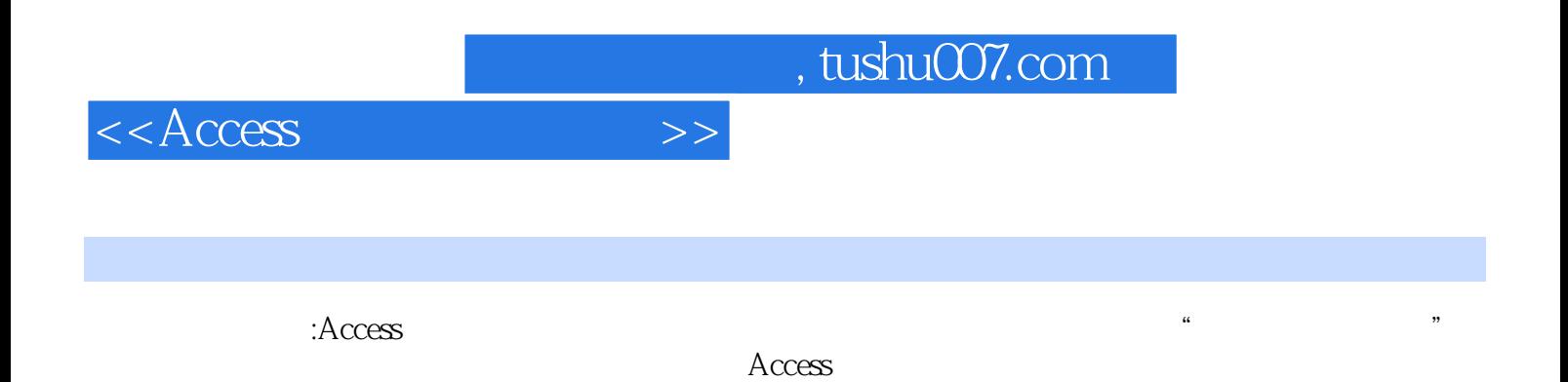

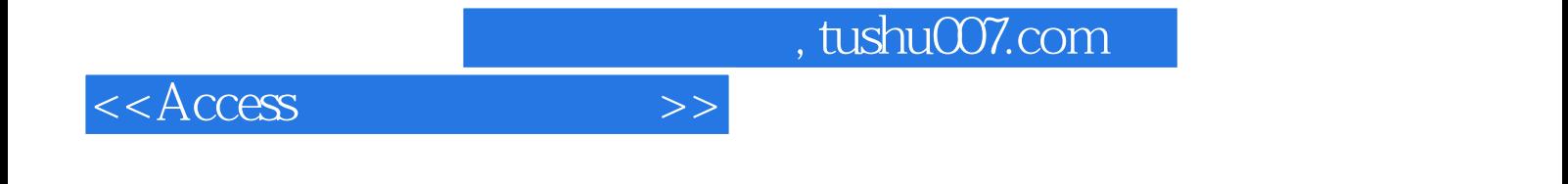

本站所提供下载的PDF图书仅提供预览和简介,请支持正版图书。

更多资源请访问:http://www.tushu007.com